# **Application: gvSIG desktop - gvSIG bugs #1946**

## **Can't open a project containing WMS layers without internet connection**

07/15/2013 10:32 AM - Manuel Madrid

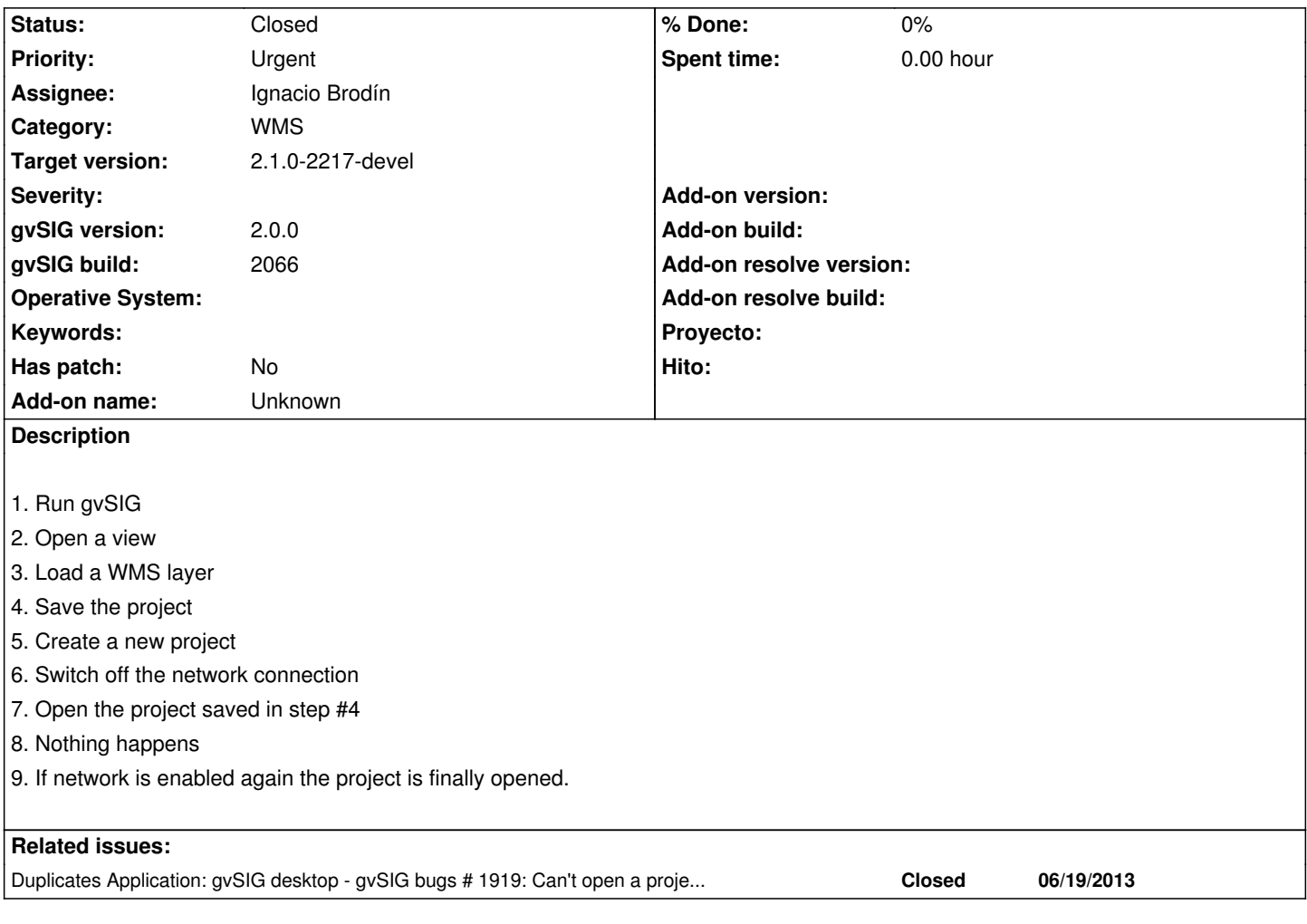

#### **History**

#### **#1 - 07/31/2013 08:48 AM - Manuel Madrid**

*- Target version changed from 2.1.0-2217-devel to 2.1.0-2223-rc1*

#### **#2 - 08/29/2013 12:23 PM - Ignacio Brodín**

*- Status changed from New to Fixed*

#### **#3 - 10/22/2013 01:19 PM - Manuel Madrid**

*- Status changed from Fixed to Closed*

Ok in gvSIG 2.1-2205

### **#4 - 01/13/2014 09:30 AM - Joaquín del Cerro Murciano**

*- Target version changed from 2.1.0-2223-rc1 to 2.1.0-2217-devel*